Android i386 iso

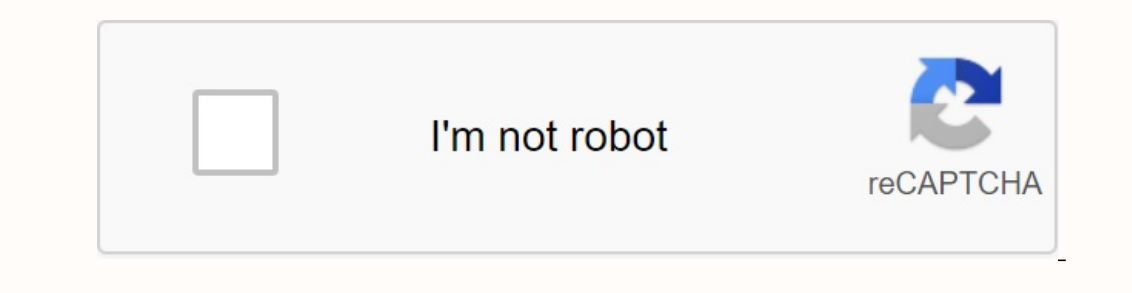

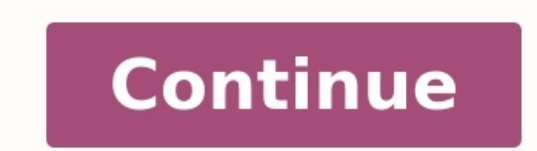

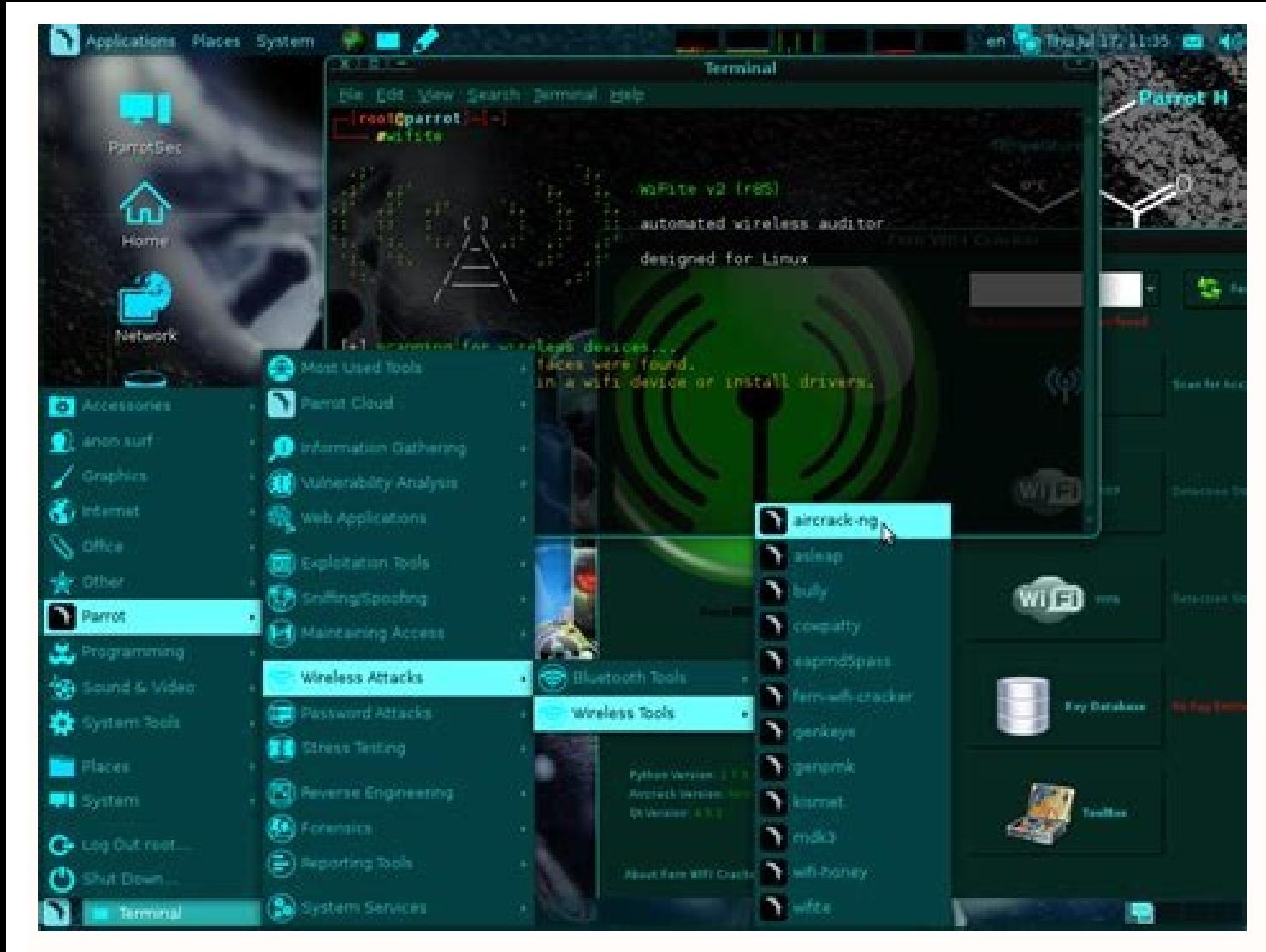

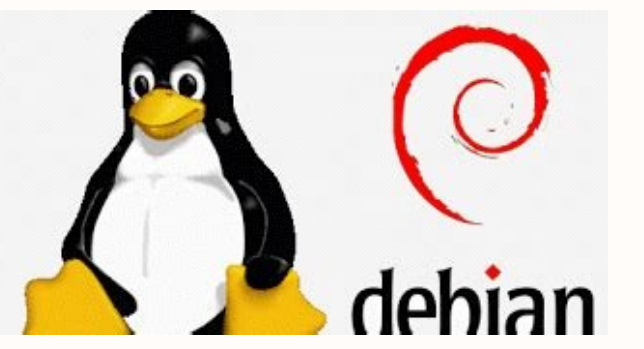

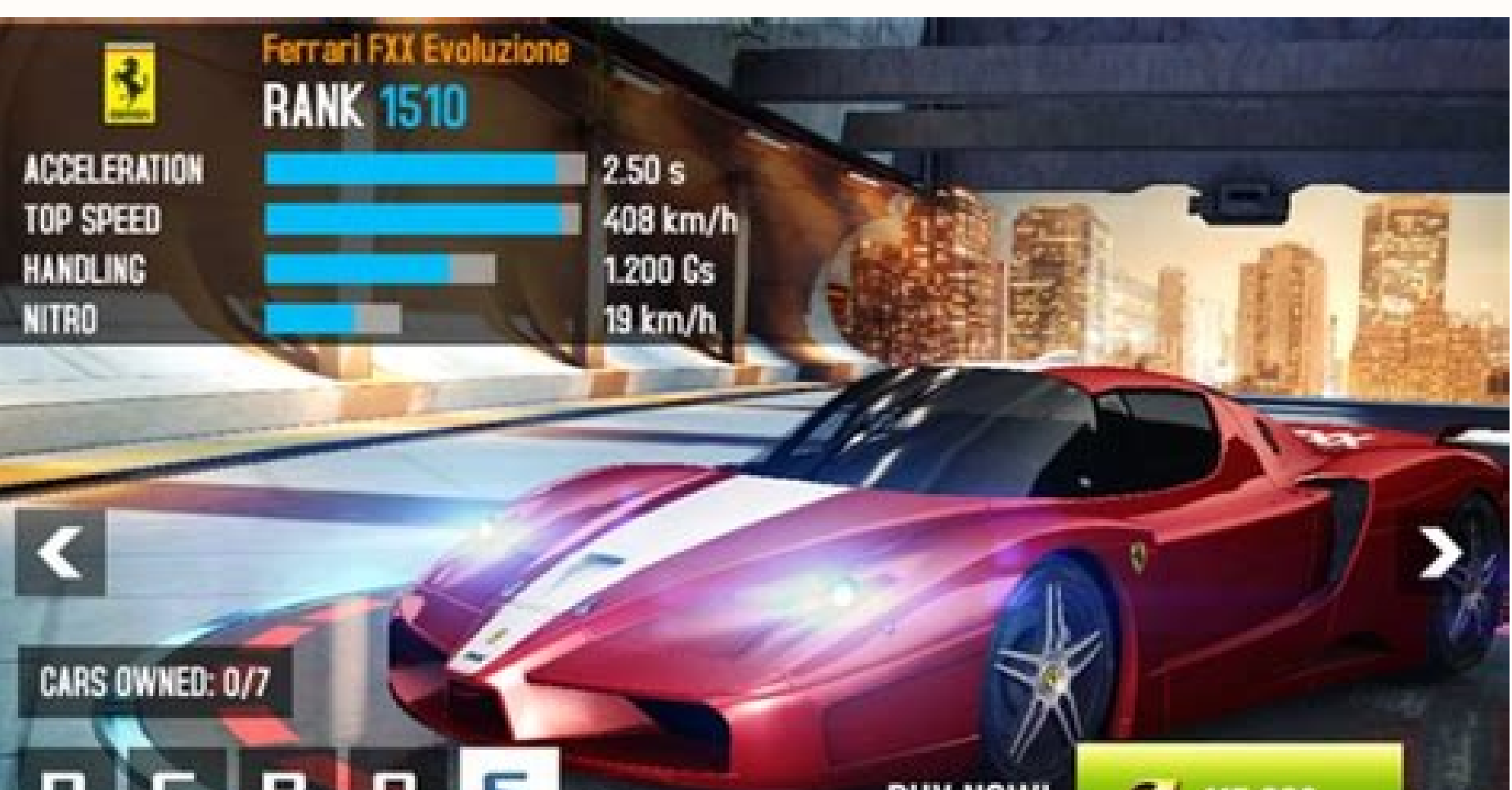

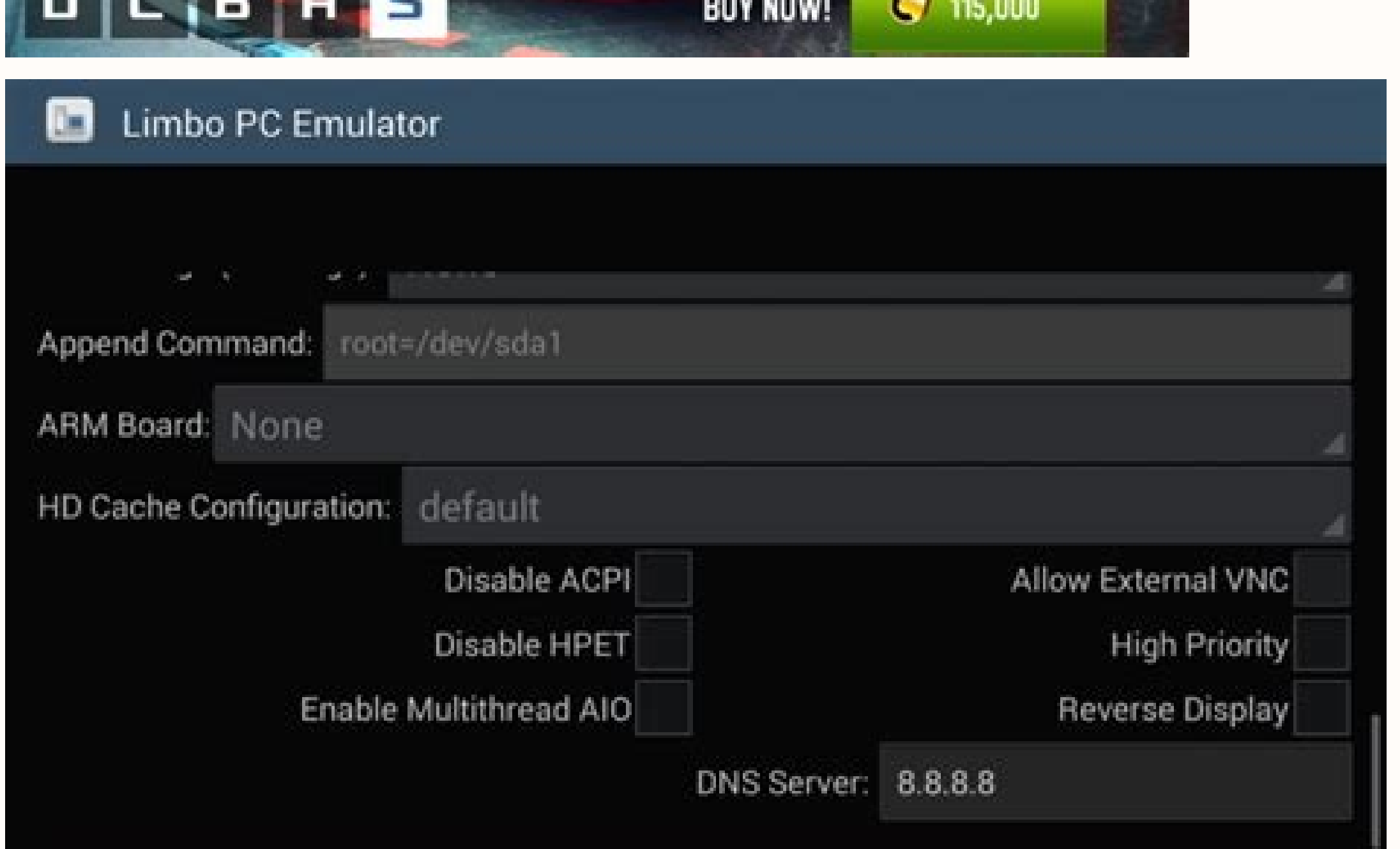

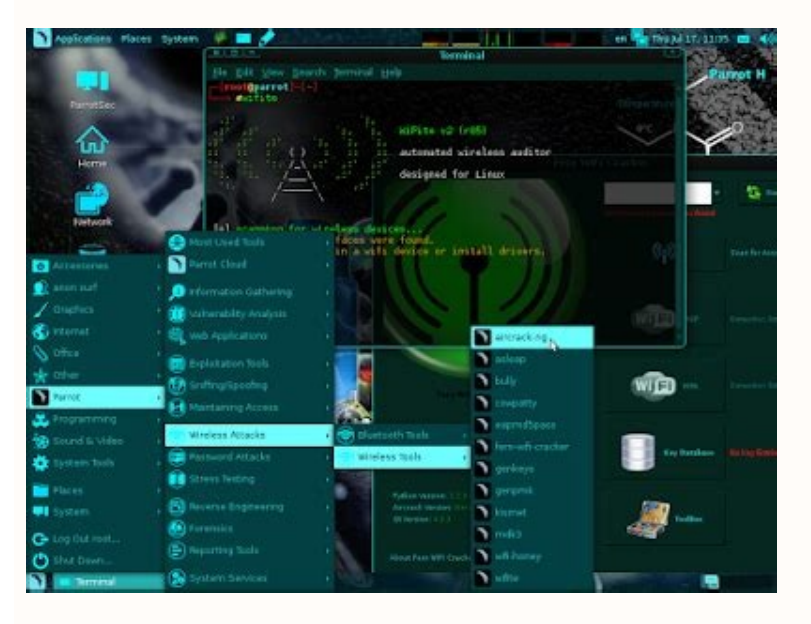

There is their list on the Android-X86 page. What is different? And what about Intel -based computer (i5)? Thank you very much. Android-x86-9.0-RC2.1686.RPM Android-x86-9.0-RC2.iso Android-x86-9.0-RC2.x86\_64.rpm Android-x8 This is the second stable version of Android-X86 9.0 (Pie-X86). The default images are available on this site: The key features of version 9.0.0 R54). Functions include: Update to the latest Android 9.0.0 (Android-9.0.0 R5 UEFI mode. Fixed a problem with sound on Microsoft Surface 3. Files published in this version contain the following files. You can choose one of these files depending on your device. Most modern devices should manage 64 -b 9975EEEEEEEEE08CD2420F11101E3ACB102930D07E5E5E5F users VMware is recommended to use ISO file, Linux users can simply flash it on USB flash drive and create a USB key that can be initialized: DD IF\_64R.86 / dev / dev / dev / dev / dev / dev / dev / dev / dev / dev / dev / dev / dev / dev / dev / dev / dev / dev / dev / dev / dev / dev / dev / dev / dev / dev / dev / dev / dev / dev / dev / dev / dev / dev / dev / dev / dev / dev / dev / dev / dev / dev / dev / dev /. / Dev / dev / dev / dev / dev / dev / dev "dev / dev / SDX Dev / SDX" is the name of your USB player device. Windows users can use Win32 Disk Utility to create a USB trigger. Read this page about how to install it on your device. In addition to traditional ISO files, we also pack Android-X86 files in a linux diet. It allows Linux users to easily install assembly on an existing Linux computer with a separate Root Ext4 partition. On a device that supports RPM (Fedo installation as 8.1-R4 or 9.0-R1 if you have them. On a computer with Debian/Ubuntu/Linuxmint/...) Install it using Alien: SUDO APT Install Alien Sudo Alien -iThey are available on the Android X86 download page. How are th 1686.9.0-RC2.1686.RPM Android-X86-9.0-RC2.1686.APM Android-X86-9.0-RC2.iso Android-X86-9.0-RC2.x86 64.RPM Android-X86 64-9.0-RC2.K49.iso Android-X86 64-9.0-RC2-K49.iso Android-X86 Project is please version 9.0-R2 to the pu Version 9.0-R2 is based on the latest Android 9.0.0 PIE (Android-9.0.0 R54). Features include: Update to the latest Android 9.0.0 PIE (Android-9.0.0 R54). LTS kernel 4.19.110 update. The patch ISO cannot boot in UEFI mode. 1c2B5b5ed7c830ff71aecf8405c7281a9c995aa0 32-bit ISO:A A android-x86-9.0-r2.iso sha1sum: 1cc85b5ed7c830ff71aecf8405c7281a9c995aa0 32-bit ISO:A A android-x86-9.0-r2.iso sha1sum: d72bbd11c1bedbe99f50da54731c6a83b41becb0 apap> 86-9.0 -r2.x86 64-bit rpm:A A android-x86-9.0 -r2.x86 64.rpm sha1sum: d8c265ff77ede3f25a6d37e361cb6838a53c548f 32-bit rpm:A A android-x86-9.0-r2.i688.cpm sha1sum: 84df66105cc85a1fcd1db38dcd68d711ed959516 64-bit ISO with ke VMware users to use the ISO file, Linux users can simply transfer it to a USB stick to create a floating USB stick, for example: DD IF=Android-X86 64-9.0 by -2/DevI. SDX where /dev/sdx is the name of the USB flash drive. W your device. Apart from traditional ISO files, we also bundle Android X86 files into a Linux RPM package. Allows Linux users to easily install the release on an existing Linux machine with a separate EXT4 root partition. O 9.0-r2.x86 64.rpm which the old installing as an updated 8.1-R4 or 9.0-R1 if available. On a Deb-based machine (Debian/Ubuntu/LinuxMint/...), use the Alien tool to install it: sudo Apt Install Alien Alien -CiAll files will Android-X86 item to start Android-X86. Alternatively, you can start a virtual Android-X86 virtual Android-X86 virtual machine with the Qemem-Android:Sudo Qememi-Android-X86 script that supports QME, and the real machine (a source code is on the main GIT server. Init reps -u qit://qit.osdn.net/qitroot/android-x86/manifests -b pie-x86 -m android-x869.0-r.xml repa syc syc -no clones to build source code read this page. To build 9.0-R2 with 49 k source. There are only a few Android OSS handles for PCs that can be installed on a bare metal PC or virtual machine to get the Android experience without damaging the main operating system like Windows 10/8/7 "; Android i large TVs. However, these intelligent operating systems are still missing for PCs or laptops. This is because Android is for smartphones. However, there are several good emulators in practice, in order to have good emulato emulators practically Install Android OS system but not with bare devices like Bluestack and Memm You can also use virtual machines to use android system for OS Windows 10 and Linux to experience them before installing it in 2022. In this article, we will talk about free / open source and best Android system for PC (operating system) 64 and 32 bit systems. Android on PC When you need to launch the latest Android operating system on your PC, ISO images for 64-bit and 32-bit computer systems. If you plan to install Android on your old computer, it's recommended that you download the 92-bit version, the latest Android Oreo. Users can create an Android-X86 USB bo the user can add a taskbar that works with the operating system to get the start menu and the latest application log in horizontal devices. Also, since our computer systems don't have sensors that detect portrait or landsc 64-bit and 32-bit kernel and userspace, OpenGL ES 3.x hardware acceleration for Intel/AMD/NVIDIA, VMWare and QME, and OpenGL ES 2.0 via Swiftshader for GPU software. Device accelerated codes on Intel HD and G45 devices, se sensors, camera, ed Ethernet (DHCP only), automatically external configuration USB and SD cards; Support for the application of the arch of the arch through the native bridge mechanism. (Settings -> Android on PC is an ope X86 on PC see: How to install Android-X86 on PC" on VirtualBox or VMware BlueStack BlueStack BlueStack is not an operating system that can be installed on a bare metal system. Instead, it is popular and one of the best And application, so it must have a good and reasonable setup before using Windows. Installing BlueStacks is like any other Windows application. The user can then install their favorite Android app using Google Play.Phoenix OS-Windows 10. The current version of Phoenix OS is based on Android 7.1.It supports keyboard and mouse just like on Windows, macOS or Linux computer.It also contains several retro features such as desktop, multi-quality à, m peripheral device interoperability, Ethernet is also compatible with automatic IP addressing and manual IP configuration,Bridges etc. WhatsApp, Instagram and so on. It has a built-in feature that allows the user to run the power. For PC, the Phoenix Android operating system requires strict restrictions on implicit diffusion and awakening mechanisms, which can effectively prevent an application from automatically starting or waking up a devic can even play games like PUBG with this Android operating system, WPS office without classes and other applications, Excel calculation pages, email management and more with a large support screen. Asphalt and Fortnite righ management, local network maintenance and tugs, and drops. Phoenix is available in different formats, one for desktop computers and the other for tablets. It can be downloaded as an ISO image and executable exe for Windows operating system on Android. Yes, it has integrated Android AK file support and allows users to upload any application in multiple clicks. In addition, it comes with an integrated application store that offers preliminary VirtualBox/VMware can also be downloaded. Although it is Android, the operating system does not support the game store. Because it's designed to bring Chrome OS to Chinese users. Users need 2 GB of RAM on the hard drive an Chrome operating system works smoothly with old and new hardware systems. Get Fydeos OpenHos Android OpenHOS is an Android OpenHOS is an Android based operating system that offers a complete Android X86 experience with add Android and open source operating system (FOSS) called Android-X86.Appearance and style are very different. OpenDhos looks very professional thanks to interfaces similar to Windows 10, such as the taskbar, my computer icon operating system based on an Android system based on a laptop/computer. It is also based on the open source project for Android X86. Thanks to this, Android can use the full interface on the desktop. PrimeOS supports the e keyboard/mouse. Now play the game for android on any computer and get the highest result. It can turn your computer into an Android device with much better operation than an emulator. The requirements for the Primea system legacy. 2GB requires at least 6GB. Downloading Primeos ISO might seem a bit strange that Windows 11 is in Android OS. However, if you don't know how to integrate Linux, Microsoft has also integrated Android system with Win from from the beginning of Apps or icons combine on the taskbar. However, at the time of writing this article, "Win 11" is still in the building stage, but if anyone wants to showcase their Android system until the final v laptop, if you want chrome operating system, Linux and Android, you want. It is a Google operating system, which is lightweight and not only requires small hardware resources, but also consumes less battery power while usi supported Debian Linux system. One thing that may not look good in the installation process is the complexity, and the user must have some knowledge on how to implement the operating system. However, Android working proper on Computer or Computer. Bone Bliss Android Android Exploitation System is developed by variety of developed by variety of developers like Chainfire, CM/Lignage, Android-X86, JIDE and others. Blissos is for your X86 device with computers, Macbooks and Chromebooks that ship with Intel, Intel, AMD or NVIDIA Intel and AMD CPUs. In order to provide multiple offices, the developers have joined the activities developed by FarmerBB, as well as the a solution that allows users to connect the screen reviews to the OS Phoenix team created by the OS Phoenix team. It can be downloaded separately to work with the Android operating system over the computer. However, it is OS X86 computer and OS (Virtual Mist Remix OS (Dead)). Note: Remix OS broke the personal computer Android OS and now there are no updates. The developers refused, to work with another company project but it can always be d for personal computers with X86 and ARM architects this has it Allows computers to run Android mobile applications Any Intel computer compatible The Remix OS is based on Android -x86 and is free to download, supports 32-bi (minimum) 2 GB of system memory and at least 8 GB of free hard disk Start with your Android computer Maru Maru presented a different approach to launching Android on a computer. For some of the smartphones you choose, it i computer provides a rich desktop experience. Your phone works with your desktop, so you can call and work on the big screen at the same time. Like Samsung Dex. You can know moreOn its official website. As mentioned above, the basis of Linux that we can put together in our meeting. OpenGL and graphics are distributed to the host and ensure fast performance. Shashlik offers an extremely layered Android base that is directly embedded in the in Shashlik, you can see the best available emulators for Android PC, but in practice: 10 Best Android Emulators for Windows 10 and Mac PC FAO. Can I install Android on my computer? Yes, we can install Android system with dif Bluestack Android OS need to be installed on PC? Bluestack is not a national operating system to install on PC and Windows exchange. Instead, it is a virtual machine and a suite of Android OS that allows users to experienc systems on PC. How can I run Android on PC without Bluestack apps? You can use the Windows Android subsystem or install the Android operating system directly on your computer, e.g. B. Prime OS etc. It depends on how much f machine with 2 GB and 1 main processor may slow down your computer. Other useful resources